# **CPSC 213**

# **Introduction to Computer Systems**

## *Unit 1c*

# *Instance Variables and Dynamic Allocation*

# Reading For Next 3 Lectures

## ‣Companion

• 2.4.4-2.4.5

## ▶ Textbook

- •Structures, Dynamic Memory Allocation, Understanding Pointers
- 2nd edition: 3.9.1, 9.9, 3.10
- 1st edition: 3.9.1, 10.9, 3.11

# Instance Variables

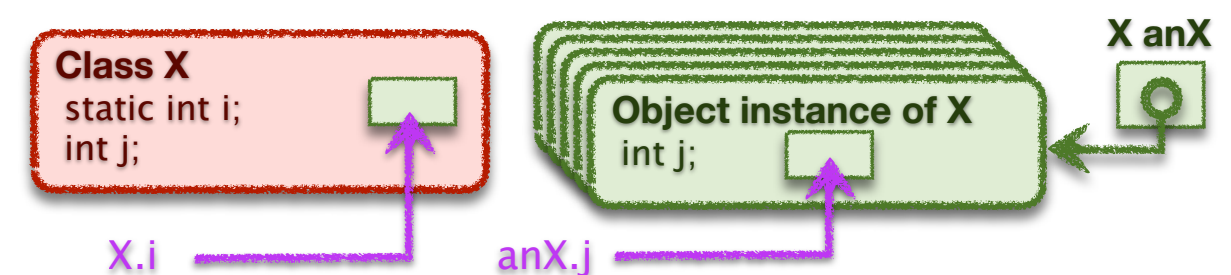

- ‣Variables that are an instance of a class or struct
	- created dynamically
	- many instances of the same variable can co-exist
- ‣ Java vs C
	- Java: *objects* are instances of non-static variables of a *class*
	- C: structs are named variable groups, instance is also called a struct

## ‣Accessing an instance variable

- requires a reference to a particular object (pointer to a struct)
- then variable name chooses a variable in that object (struct)

# Structs in C (S4-instance-var)

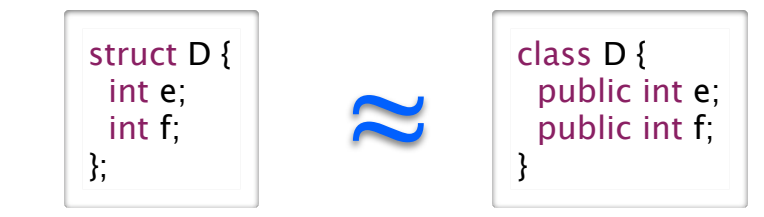

## ▶ A struct is a

1

• collection of variables of arbitrary type, allocated and accessed together

2

4

- ‣ Declaration
	- similar to declaring a Java class without methods
	- name is "struct" plus name provided by programer

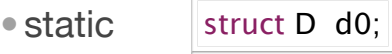

•dynamic struct  $D^*$  d1;

## ‣Access

3

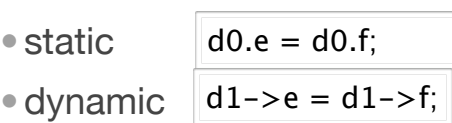

# **Struct Allocation**

m[r[0]] **←** r[1]

m[r[1]] **←** r[2]

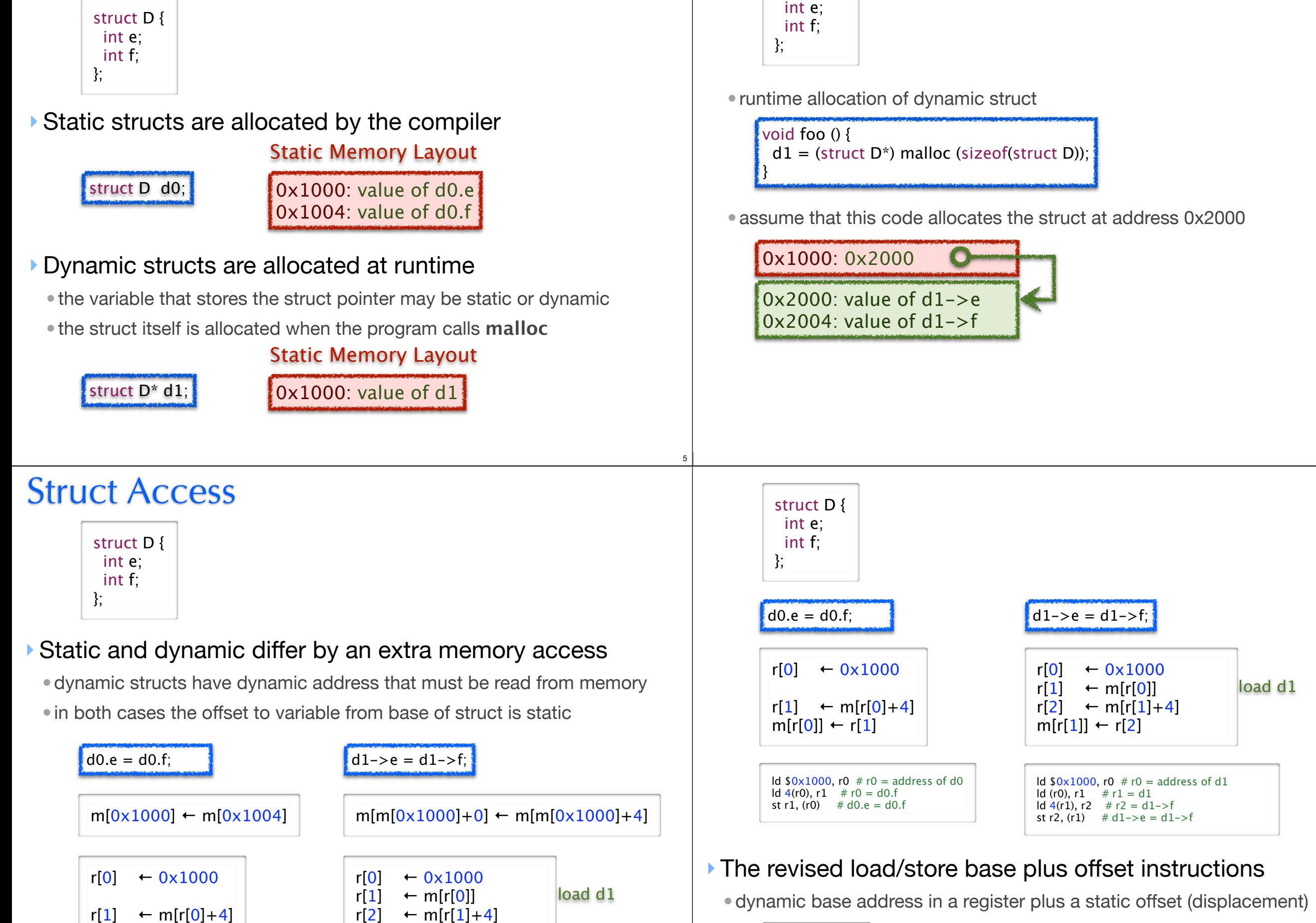

7

ld 4(r1), r2

6

8

struct D {

# The Revised Load-Store ISA

#### $\blacktriangleright$  Machine format for base  $+$  offset

• note that the offset will in our case always be a multiple of 4

- also note that we only have a single instruction byte to store it
- and so, we will store offset / 4 in the instruction

## ▶ The Revised ISA

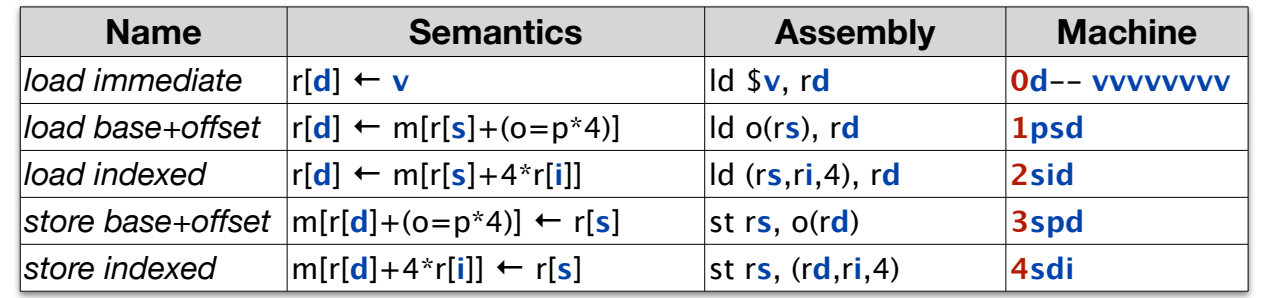

# Dynamic Allocation

10

12

# Dynamic Allocation in C and Java

## ‣Programs can allocate memory dynamically

- allocation reserves a range of memory for a purpose
- in Java, instances of classes are allocated by the **new** statement
- in C, byte ranges are allocated by call to **malloc** procedure

## ‣Wise management of memory requires deallocation

- memory is a scare resource
- •deallocation frees previously allocated memory for later re-use
- Java and C take different approaches to deallocation

## ▶ How is memory deallocated in Java?

## Deallocation in C

•programs must explicitly deallocate memory by calling the **free** procedure

• **free** frees the memory immediately, with no check to see if its still in use

# Considering Explicit Delete

## ‣ Lets look at this example

9

11

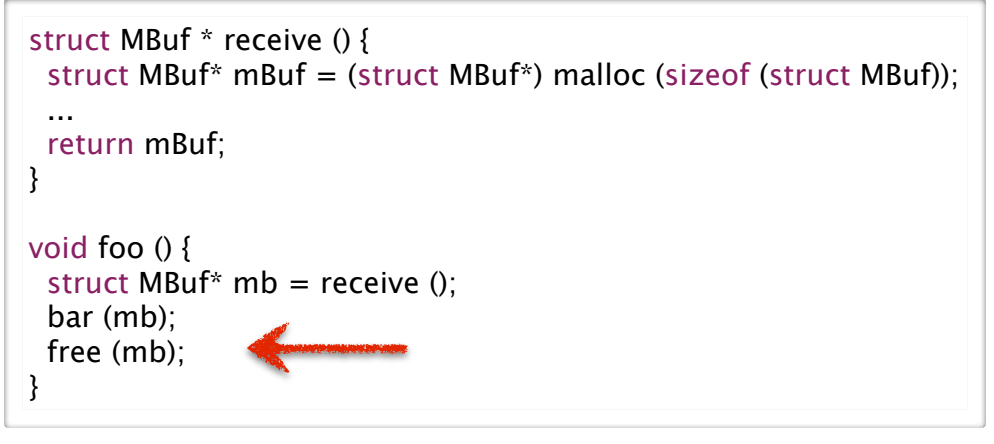

• is it safe to free mb where it is freed?

• what bad thing can happen?

#### ‣ Lets extend the example to see

• what might happen in bar()

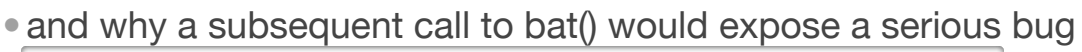

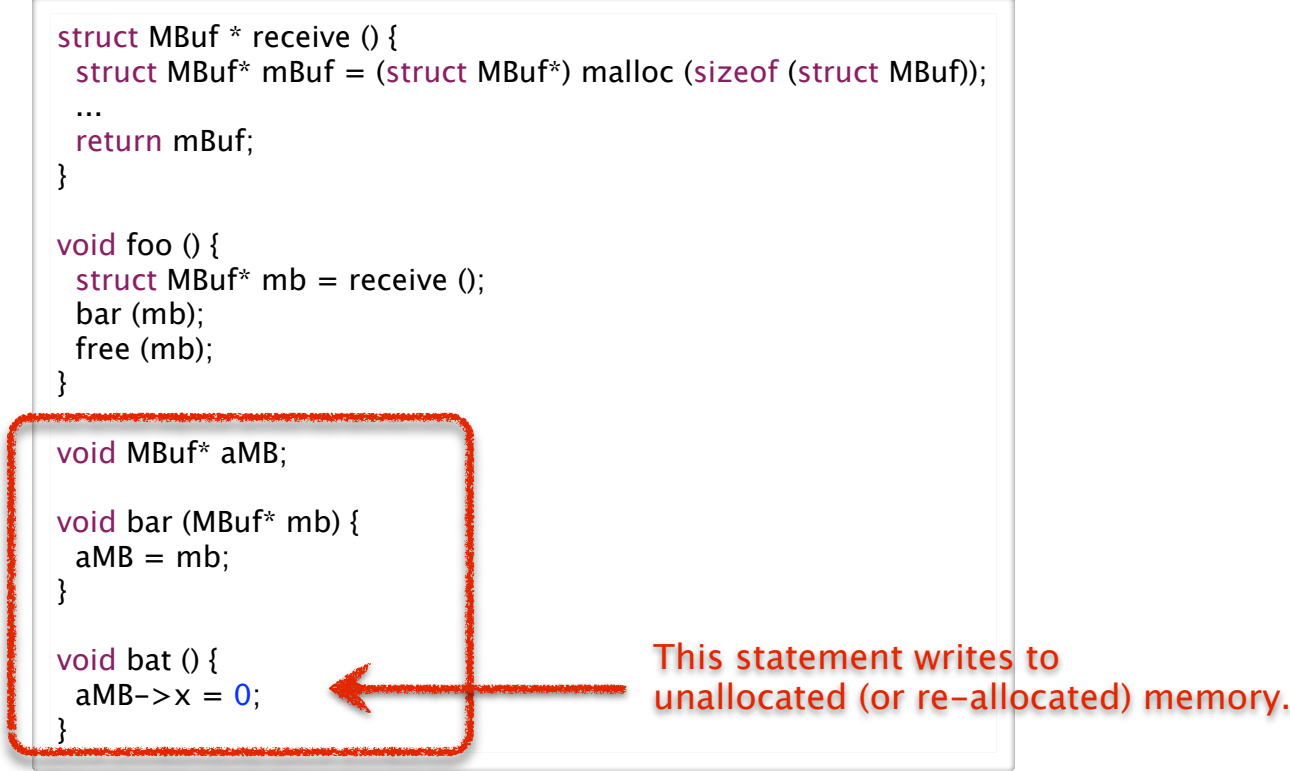

# Avoiding Dangling Pointers in C

## ‣Understand the problem

- •when allocation and free appear in different places in your code
- for example, when a procedure returns a pointer to something it allocates

## ‣Avoid the problem cases, if possible

- restrict dynamic allocation/free to single procedure, if possible
- •don't write procedures that return pointers, if possible
- use local variables instead, where possible
	- we'll see later that local variables are automatically allocated on call and freed on return

# ‣Engineer for memory management, if necessary

- •define rules for which procedure is responsible for deallocation, if possible
- implement explicit reference counting if multiple potential deallocators
- •define rules for which pointers can be stored in data structures
- use coding conventions and documentation to ensure rules are followed

# Dangling Pointers

## ‣A dangling pointer is

- a pointer to an object that has been freed
- could point to unallocated memory or to another object

## ‣Why they are a problem

13

15

- •program thinks its writing to object of type X, but isn't
- it may be writing to an object of type Y, consider this sequence of events

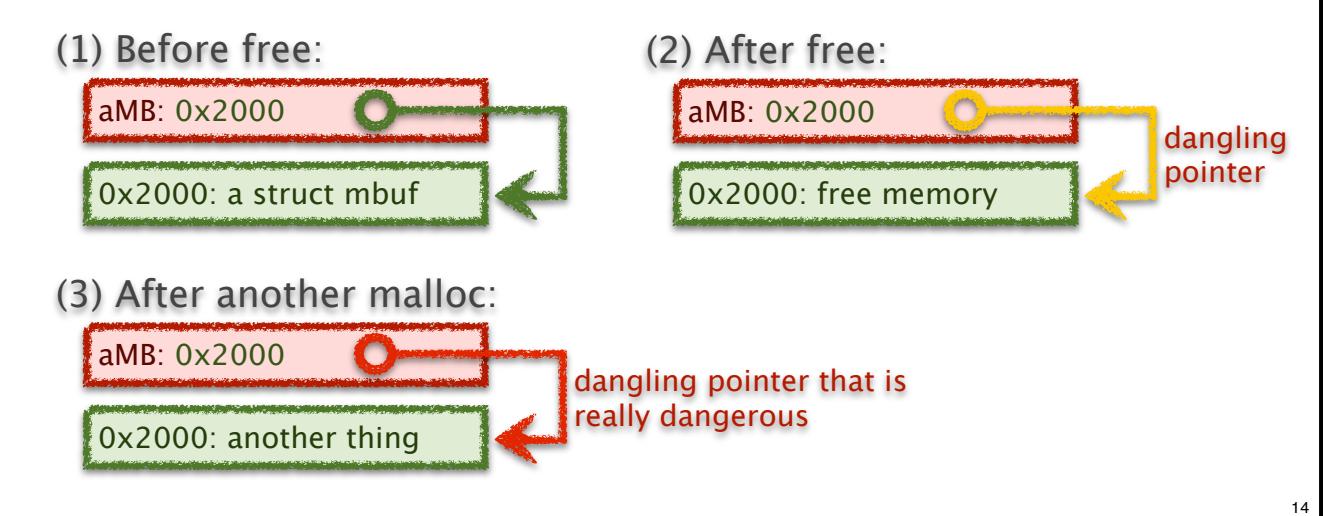

# Avoiding dynamic allocation

# ‣ If procedure returns value of dynamically allocated object

- allocate that object in *caller* and pass pointer to it to *callee*
- •good if caller can allocate on stack or can do both malloc / free itself

16

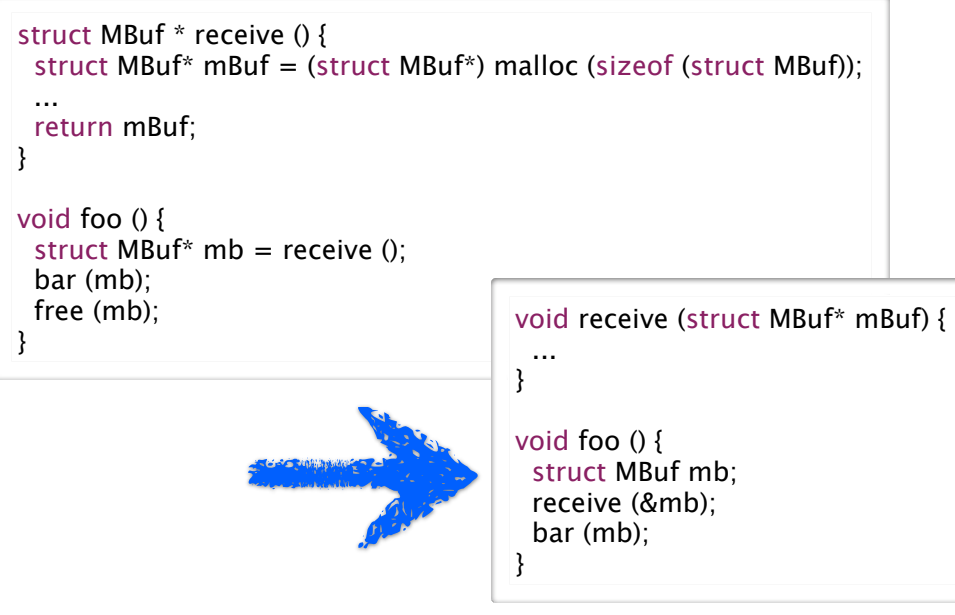

# Reference Counting

## ‣Use reference counting to track object use

- any procedure that stores a reference increments the count
- any procedure that discards a reference decrements the count
- the object is freed when count goes to zero

```
struct MBuf* malloc_Mbuf () {
struct MBuf* mb = (struct MBuf* mb) malloc (sizeof (struct MBuf));
mb->ref count = 1;
 return mb;
}
void keep_reference (struct MBuf* mb) {
 mb->ref_count ++;
}
void free_reference (struct MBuf* mb) {
 mb->ref_count --;
if (mb->ref_count==0) free (mb);
}
```
# Garbage Collection

## ‣ In Java objects are deallocated implicitly

- the program never says free
- the runtime system tracks every object reference
- •when an object is unreachable then it can be deallocated
- a *garbage collector* runs periodically to deallocate unreachable objects

# ‣Advantage compared to explicit delete

• no dangling pointers

```
MBuf receive () {
 MBuf mBuf = new MBuf ();
 ...
  return mBuf;
}
void foo () {
 MBuf mb = receive ();
  bar (mb);
}
```
# ▶ The example code then uses reference counting like this

```
struct MBuf * receive () {
 struct MBuf* mBuf = malloc Mbuf ();
 ...
  return mBuf;
}
void foo () {
 struct MBuf* mb = receive ();
  bar (mb);
  free_reference (mb);
}
void MBuf* aMB = 0;
void bar (MBuf* mb) {
 if (aMB == 0) free_reference (aMB);
 aMB = mb;
  keep_reference (aMB);
}
```
# **Discussion**

17

19

‣What are the advantages of C's explicit delete

‣What are the advantages of Java's garbage collection

18

20

‣ Is it okay to ignore deallocation in Java programs?

# Memory Management in Java

#### ‣ Memory leak

- occurs when the garbage collector fails to reclaim unneeded objects
- memory is a scarce resource and wasting it can be a serous bug
- its huge problem for long-running programs where the garbage accumulates

#### ‣ How is it possible to create a memory leak in Java?

- Java can only reclaim an object if it is unreachable
- but, unreachability is only an approximation of whether an object is needed
- an unneeded object in a hash table, for example, is never reclaimed

#### ‣ The solution requires engineering

- just as in C, you must plan for memory deallocation explicitly
- unlike C, however, if you make a mistake, you can not create a dangling pointer
- in Java you remove the references, Java reclaims the objects

## ▶ Further reading

• http://java.sun.com/docs/books/performance/1st\_edition/html/JPAppGC.fm.html

# Using Reference Objects

## ‣Creating a reclaimable reference

- the Reference class is a template that be instantiated for any reference
- store instances of this class instead of the original reference

```
void bar (MBuf mb) {
  aMB = new WeakReference<Mbuf>(mb);
}
```
• allows the garbage collector to collect the MBuf even if aMB points to it

## ‣This does not reclaim the weak reference itself

- •while the GC will reclaim the MBuf, it can't reclaim the WeakReference
- the problem is that aMB stores a reference to WeakReference
- not a big issue here, there is only one
- •but, what if we store a large collection of weak references?

# Ways to Avoid Unintended Retention

## ‣ imperative approach with *explicit reference annulling*

- explicitly set references to NULL when referent is longer needed
- add close() or free() methods to classes you create and call them explicitly
- use try-finally block to ensure that these *clean-up* steps are always taken
- *• these are imperative approaches; drawbacks?*

## ‣ declarative approach with *reference objects*

- refer to objects without requiring their retention
- store object references that the garbage collector can reclaim

WeakReference<Widget> weakRef = new WeakReference<Widget>(widget); Widget widget  $=$  weakRef.get() // may return NULL

#### • different levels of reference stickiness

- soft discarded only when new allocations put pressure on available memory
- weak discarded on next GC cycle when no stronger reference exists
- phantom unretrievable (get always returns NULL), used to register with GC reference queue

22

24

# Using Reference Queues

## ‣ The problem

21

23

- reference objects will be stored in data structures
- reclaiming them requires first removing them from these data structures

#### ‣ The reference queue approach

- a reference object can have an associated reference queue
- the GC adds reference objects to the queue when it collects their referent
- your code scans the queue periodically to update referring data structures

```
ReferenceQueue<MBuf> refQ = new ReferenceQueue<MBuf> ();
void bar (MBuf mb) {
  aMB = new WeakReference<Mbuf> (mb,refQ);
}
void removeGarbage () {
 while ((WeakReference<Mbuf> ref = refQ.poll()) != null)
   // remove ref from data structure where it is stored
  if (aMB = ref)aMB = null}
```